## **Descarga gratis AutoCAD Incluye clave de producto GRIETA For PC X64 2023 Español**

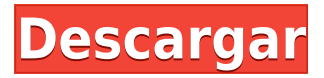

CAD, o diseño asistido por computadora, ha existido durante décadas y hay literalmente innumerables paquetes de software que se le ofrecen para ayudarlo a diseñar y dibujar todo tipo de dibujos en 2D y 3D. Sin embargo, mientras que los paquetes CAD 3D pueden ser un poco más caros que las aplicaciones CAD 2D menos sofisticadas, si desea obtener los resultados que desea, no hay mejor paquete de software para usar que AutoCAD. Entonces, si está buscando crear dibujos CAD precisos y profesionales sin gastar una fortuna, tiene suerte, ya que puede encontrar el mejor software gratuito de AutoCAD. Unas horas después de poner algunos datos en ese software, me sorprendió encontrar un mensaje que decía "Hola XXX. Una nueva versión de su software está disponible". No sabía que mi licencia debería actualizarse automáticamente a la última versión o qué versión era. Me enviaron un correo electrónico diciéndome cómo debía renovar mi licencia, que fue más o menos cuando compré ese mismo software. Así que todo depende de ese comercial. Y sugiero no dejar que vendan su software, incluso si lo está usando de forma gratuita. En la versión gratuita de AutoCAD, debe suscribirse al plan de educación de Autodesk (no al plan comercial) para acceder a todas las funciones. Si está trabajando en productos de Autodesk, puede acceder a los planes educativos que ofrece Autodesk. Comencé con este programa, además de usar una computadora portátil Asus con 2G de RAM y un disco duro de 1.6G. El esfuerzo que tuve que hacer para ejecutar este software y la cantidad de tiempo que dediqué para aprender a usarlo valió la pena. Esta herramienta es muy eficiente y funciona rápido. También tiene una maravillosa variedad de recursos para ayudarlo con temas de CAD. Mmm

la licencia de Nanocad expira después de un tiempo;

Freecad es una molestia, ya que no abre DWG y necesita un convertidor, ique no puedo ponerme a trabajar después de una hora de cosas!

El precio "asequible" es relativo: cuando solo lo usas dos veces al año en casa, no es asequible para mí.

## **AutoCAD Versión completa Código de activación 2023**

**Descripción:** El propósito del curso es proporcionar tanto a los estudiantes como a los ingenieros en ejercicio un nuevo conocimiento del proceso de construcción de un puente. El curso cubrirá los conceptos básicos de la construcción de un puente. Con la ayuda de dibujos paramétricos, los estudiantes aprenderán a diseñar un puente genérico con fines de análisis. Una vez diseñado el

puente genérico, los alumnos aprenderán a realizar un análisis paramétrico del diseño. El análisis incluye la determinación de las fuerzas sobre los componentes del puente. Con el software Simbrid, los estudiantes calcularán estas fuerzas y, en última instancia, las tensiones en el puente. Una vez que se determinen las tensiones, los estudiantes realizarán cambios en el diseño para reducir la tensión y, en última instancia, se analizarán los cambios. Requisito previo: NCC GEN ED -n/a Se ofrece: otoño, verano Ahora tengo este punto en el dibujo, y si quiero editar la información asociada con ese símbolo tengo muchas formas de hacerlo. Esto es algo útil para las cosas que se agregan al dibujo. Pero, ¿y si quisiera usar esto como un punto que es importable? Si importo este dibujo a otra herramienta que comprenda Agrietado AutoCAD con Keygen, tengo la oportunidad de incorporar esos puntos junto con la geometría y usar la información del punto para personalizar cualquier dato adicional que necesite incluir en el dibujo. Veremos eso a continuación. Vayamos al espacio de la herramienta principal y observemos el punto de descripción que creé. Si nos desplazamos hacia abajo, observe que esas claves de descripción ahora se usan como parámetros para la información de descripción, y observe la información de puntos que podemos usar para personalizar aún más esos datos. **Cobertura de prensa**

Cuando la cobertura de prensa está asociada con una descripción de un modelo 3D, la sección de cobertura de prensa del modelo se muestra con la misma información de referencia que la del cuerpo de la descripción. f1950dbe18

## **Descarga gratis AutoCAD hackeado Clave de producto completa Windows 10-11 x32/64 2023**

Por último, si disfruta de cierto tipo de modelado y no domina AutoCAD, es posible que desee aprender SketchUp para complementar mejor su conjunto de habilidades o para crear bocetos para sus clientes. Debido a que ya domina SketchUp, sus habilidades no se diluirán, pero podrá aprovechar las capacidades de diseño de AutoCAD. Tenga en cuenta que los dibujos en 3D son solo para un uso determinado, como la creación de una casa, antes de construirla. Una vez que se completa la casa, se trata principalmente de dibujos en 2D, como accesorios eléctricos, de plomería y de plomería. Esos son los que podrían haber creado sus usuarios de AutoCAD. Sin embargo, si decide aprender CAD, es posible que AutoCAD 3D sea para usted. Usted puede pensar que usar **autocad** software sería fácil, pero debe tener en cuenta ciertos factores que pueden afectar su decisión de aprenderlo. En el lado positivo, este software puede ser asequible para muchas empresas, pero aprenderlo requiere tiempo y esfuerzo. Una vez que superas este obstáculo, es bastante fácil de usar. Cuando aprenda y/o use SketchUp, es probable que esté familiarizado con las funciones que son similares y la interfaz de usuario. Sin embargo, cuando aprende AutoCAD, puede explorar un conjunto de funciones completamente diferente. Por ejemplo, tendrá que familiarizarse con el concepto de capa, el dimensionamiento, los puntos de comando, las restricciones y los eventos de activación. Con este fin, muchos instructores cubrirán estas características de alguna forma. Hoy describimos la situación en la que a menudo me quedo atascado en Autocad X455. En esta situación, a menudo necesita conocer las condiciones que pueden causar este problema. Espero que sea de ayuda para todos los usuarios de Autocad X455. Tal vez realmente ames lo que ves en la pantalla, y tal vez no estés seguro de si vas a involucrarte con eso o no. Si está buscando involucrarse con él, puede encontrar soporte uniéndose a las comunidades de AutoCAD en línea.Elija un programa que lo ayude a generar confianza al trabajar con las herramientas. Tome una clase en la que pueda aprender los conceptos básicos antes de tener que crear un proyecto real por su cuenta.

descargar letras en 3d autocad descargar trimble link for autocad civil 3d 2020 descargar autocad civil 3d land desktop companion 2009 autocad 2d y 3d descargar gratis curso de autocad 3d gratis para descargar descargar dibujos de autocad 3d gratis dibujos 3d autocad para descargar bomba de agua autocad 3d descargar archivos autocad 3d para descargar descargar autos en 3d autocad

Primero necesitas aprender los comandos. Entonces aprenderá el dibujo apropiado de la manera más eficiente. Algunos de los comandos son fáciles de aprender y otros necesitan práctica y más aprendizaje. Por ejemplo, el comando "Dibujar objeto" se puede aprender muy fácilmente con la práctica adecuada. De hecho, si el maestro ayudara a un estudiante a aprender el comando Dibujar objeto, entonces el estudiante no tendrá problemas para aprender otros comandos como Selección de objetos, Sólidos, Textos, Formas, Enlaces, Componentes y más, ya que el maestro ayudaría al estudiante aprende las habilidades fundamentales de dibujo. Aprender los conceptos básicos del software es como aprender a nadar. Si bien no necesita aprender a nadar para completar proyectos avanzados, conocer los conceptos básicos facilitará el aprendizaje de otro software y le brindará un nivel saludable de confianza para abordar trabajos más exigentes. Los programas AutoCAD o CAD son herramientas muy útiles para diseñadores de ingeniería, arquitectos, diseñadores de interiores, ingenieros y otros. Aprender CAD es un paso importante para aquellos que quieren tener una

carrera exitosa en el área del diseño. Puede elegir entre una variedad de programas CAD para hacer dibujos asistidos por computadora. La lista de aplicaciones actualmente disponibles en el mercado cambia constantemente. Las versiones más nuevas del software de la computadora con características añadidas pueden ser invaluables para mejorar la calidad de vida. También hay recursos disponibles para ayudarlo a comenzar a usar AutoCAD, o puede buscar en Internet para obtener ayuda sobre su consulta en particular. 1) Asegúrese de sentirse cómodo con las computadoras. Trabajar con computadoras puede ser fácil o muy difícil. Trate siempre de no caer en la trampa de pensar que es *también* Modelado 2D/3D fácil de aprender. Realmente no hay nada peor que eso. 2) Si necesita aprender algo muy particular sobre CAD, entonces un instructor profesional de CAD sin duda será un excelente recurso. El sitio de tutoriales también es un gran recurso.3) Encuentre un buen sitio de tutoriales de CAD, como este sitio de tutoriales. Se pueden encontrar otros sitios, pero este está orientado al uso de AutoCAD. Asegúrese de consultar sus secciones de capacitación en línea y en video.

Autodesk ha realizado algunos cambios recientes en el producto básico para simplificar la interfaz para los usuarios, y esto incluye una biblioteca de plantillas mejorada. Además, AutoCAD LT está diseñado para usuarios y desarrolladores novatos. A medida que avance en los videos de capacitación y los artículos en línea sobre el software CAD, encontrará desafíos. En el camino, puede encontrar problemas con el software. Esto requerirá que mire las lecciones de capacitación, los videos de YouTube y los recursos en línea proporcionados por la comunidad CAD. Hay ciertos problemas con los que solo un experto en AutoCAD podrá ayudarlo. Si no puede resolver el problema por su cuenta, se recomienda que busque ayuda en los foros de la comunidad. También deberá unirse a una clase de capacitación en CAD. 2. Dibujar es un proceso complejo. Y hay muchas capas para dibujar. Necesitas aprender a usar herramientas y usar las capas. No puedo enfatizar lo suficiente, así es como aprenderás a dibujar. Ser ingeniero significa aprender a dibujar para tus proyectos de ingeniería. Debe aprender a dibujar para otros fines, como el diseño arquitectónico y de productos. Después de conocer estos pasos, puede intentar dibujar una forma 2D simple y luego dibujar un rectángulo 2D y un cubo 3D. Luego puede aprender cómo crear sólidos y tubos 3D y cómo usar varias vistas, incluidas vistas ortográficas, en perspectiva e isométricas. Por lo tanto, al aprender la herramienta de dibujo, una de las cosas más difíciles de aprender a usar deberían ser las herramientas de dibujo en 3D. En mi opinión, la mejor manera de aprender herramientas de dibujo es tener un breve tutorial. Después de usar las herramientas de dibujo por un tiempo, puede practicar para crear algunos diseños. Entonces, lo primero que debe saber es que aprenderá AutoCAD a través de una combinación de barras de herramientas, menús y cuadros de diálogo. (Y eso es lo que hago personalmente.) Con cada una de las barras de herramientas que utilizará para su ventaja.La mayoría de los diseñadores profesionales prefieren usar menús y cuadros de diálogo, pero es su elección. Realmente depende de cuánto le guste usar menús y cuadros de diálogo. En mi experiencia, la mayoría de los diseñadores prefieren usar menús y cuadros de diálogo. Pero es tu decisión.

[https://techplanet.today/post/autocad-2023-242-descargar-licencia-keygen-win-mac-x64-lanzamiento](https://techplanet.today/post/autocad-2023-242-descargar-licencia-keygen-win-mac-x64-lanzamiento-de-por-vida-2023-en-espanol)[de-por-vida-2023-en-espanol](https://techplanet.today/post/autocad-2023-242-descargar-licencia-keygen-win-mac-x64-lanzamiento-de-por-vida-2023-en-espanol) <https://techplanet.today/post/parque-urbano-en-autocad-para-descargar>

AutoCAD es un programa de software poderoso, pero si recién lo está ingresando por primera vez, su capacitación dependerá de qué tan bien pueda navegar por las áreas básicas del programa. Los métodos y reglas de diseño están bien definidos, lo que facilita su explicación a los demás. Si

comprende cómo funciona el software, puede hacer que funcione para usted en lugar de tener que esperar a que funcione para usted. Aproveche al máximo su máquina y sus materiales, y tendrá las mejores oportunidades de aprendizaje. AutoCAD es uno de los programas de software de diseño más poderosos del mercado, y saber cómo usarlo correctamente puede significar la diferencia entre crear el tipo de dibujos que desea ver y los que no. Los conceptos básicos absolutos de AutoCAD son bastante fáciles de aprender, pero el programa requiere una curva de aprendizaje mucho más alta una vez que comienza a dibujar dentro de él. Una vez que haya aprendido los conceptos básicos del software, puede usarlo para crear prácticamente cualquier dibujo que desee, sin mucha dificultad. Bueno, ¿sabes cómo usar una hoja de cálculo? No sabes cómo usar la línea de comando. Si entendiera la línea de comandos, podría hacer cosas muy avanzadas en una hoja de cálculo. La línea de comando es más fácil de entender que las hojas de cálculo si nunca antes ha usado la línea de comando. Puede usar la línea de comando con cualquier programa de dibujo, no solo con AutoCAD. Diría que es un tercer nivel de dificultad, dependiendo de tu experiencia previa. Si alguna vez ha trabajado con otros tipos de software, como el primo más poderoso de AutoCAD, AutoCAD LT, probablemente ya sepa cómo esta herramienta es la más común para crear dibujos CAD (diseño asistido por computadora). Pueden dibujar los planos del arquitecto o redactar el plano del ingeniero y darle todos los detalles necesarios para el trabajo de construcción.

<https://porizko.de/wp-content/uploads/2022/12/maeyevg.pdf>

<https://www.odooblogs.com/wp-content/uploads/2022/12/vidaphyl.pdf>

<https://www.textaura.com/wp-content/uploads/2022/12/spljar.pdf>

<http://mysleepanddreams.com/?p=26869>

<https://survivalist.fun/autocad-21-0-descargar-cortar-a-tajos-actualizado-2023/>

[https://vaporblastingservices.com/wp-content/uploads/2022/12/Descarga-gratis-AutoCAD-Con-llave-F](https://vaporblastingservices.com/wp-content/uploads/2022/12/Descarga-gratis-AutoCAD-Con-llave-For-PC-actualizaDo-2022.pdf) [or-PC-actualizaDo-2022.pdf](https://vaporblastingservices.com/wp-content/uploads/2022/12/Descarga-gratis-AutoCAD-Con-llave-For-PC-actualizaDo-2022.pdf)

<http://hyenanewsbreak.com/?p=51504>

<http://www.studiofratini.com/wp-content/uploads/2022/12/antward.pdf>

<https://www.carasautundu.it/wp-content/uploads/2022/12/praosh.pdf>

<https://fullrangemfb.com/wp-content/uploads/2022/12/deacolly.pdf>

<https://manufactur3dmag.com/wp-content/uploads/2022/12/genshop.pdf>

- <https://emploismaroc.net/wp-content/uploads/2022/12/fadfutu.pdf>
- <https://greenbookwiki.com/wp-content/uploads/2022/12/trysulry.pdf>

[http://ryansellsflorida.com/wp-content/uploads/2022/12/AutoCAD\\_210\\_Descarga\\_gratis\\_Cdigo\\_de\\_ac](http://ryansellsflorida.com/wp-content/uploads/2022/12/AutoCAD_210_Descarga_gratis_Cdigo_de_activacin_con_Keygen_32.pdf) [tivacin\\_con\\_Keygen\\_32.pdf](http://ryansellsflorida.com/wp-content/uploads/2022/12/AutoCAD_210_Descarga_gratis_Cdigo_de_activacin_con_Keygen_32.pdf)

[https://instafede.com/wp-content/uploads/2022/12/Descargar\\_AutoCAD\\_2019\\_230\\_Clave\\_de\\_licencia](https://instafede.com/wp-content/uploads/2022/12/Descargar_AutoCAD_2019_230_Clave_de_licencia_Incluye_clave_d-7.pdf) [\\_Incluye\\_clave\\_d-7.pdf](https://instafede.com/wp-content/uploads/2022/12/Descargar_AutoCAD_2019_230_Clave_de_licencia_Incluye_clave_d-7.pdf)

<https://shobaddak.com/wp-content/uploads/2022/12/acageff.pdf>

<https://onemorelure.com/wp-content/uploads/2022/12/AutoCAD-6.pdf>

[https://adview.ru/wp-content/uploads/2022/12/Descargar-AutoCAD-Clave-de-licencia-gratuita-Clave](https://adview.ru/wp-content/uploads/2022/12/Descargar-AutoCAD-Clave-de-licencia-gratuita-Clave-de-licencia-ultima-versin-2022.pdf)[de-licencia-ultima-versin-2022.pdf](https://adview.ru/wp-content/uploads/2022/12/Descargar-AutoCAD-Clave-de-licencia-gratuita-Clave-de-licencia-ultima-versin-2022.pdf)

<https://geyikmi.com/wp-content/uploads/2022/12/sigwho.pdf>

<https://criptovalute.it/wp-content/uploads/2022/12/bruhen.pdf>

Diseñar con AutoCAD es quizás la aplicación más intuitiva que puede usar para diseñar dibujos o modelos. La mejor manera de aprender CAD es tomar una clase en su universidad local, donde obtendrá una instrucción más intensiva sobre el tema. Pida ayuda a amigos y familiares si necesita lo básico. Mientras esté en la escuela, también puede pedirle ayuda a las personas que conoce en la comunidad CAD. No es gran cosa pedir consejo a un compañero usuario de CAD. Hoy en día es un hecho aceptado, casi todos los nuevos empleados en el negocio de Autodesk EMEA (Europa, Medio

Oriente, África) buscan un cambio del clásico software de dibujo, porque tiene una alta curva de aprendizaje. Solo los empleados capacitados y experimentados con un historial comprobado pueden usar la nueva tecnología y mantener la competitividad de la empresa en el entorno emergente. AutoCAD es un potente programa de dibujo que utilizan muchos profesionales. El programa le permite diseñar y dibujar todo, desde dibujos simples en 2D hasta estructuras complejas en 3D. Las funciones de dibujo de AutoCAD incluyen soporte para proyecciones 2D y 3D, animación y creación de películas. También está disponible una comunidad en línea de AutoCAD opcional e independiente. Puede obtener una prueba gratuita de 45 días de AutoCAD en el sitio web de Autodesk. Al final de la prueba de 45 días, debe pagar una tarifa mensual por AutoCAD después de que expire el período de prueba de 45 días. AutoCAD es una poderosa herramienta de software y puede usarla para realizar muchas tareas. Para una descarga gratuita, consulte a continuación. AutoCAD es un software de AutoCAD que también está disponible para Windows. Incluye herramientas de diseño profesional, plantillas y una variedad de componentes CAD compatibles. Es uno de los programas de software de diseño profesional más rentables disponibles en la actualidad. El software de AutoCAD depende del sistema operativo que se utilice para ejecutarlo.Por ejemplo, el software AutoCAD que se usa en una computadora Macintosh es diferente a la versión que encontrará en una computadora con Windows. También deberá asegurarse de que la computadora que está utilizando admita el sistema operativo en la versión de AutoCAD que está utilizando. Además, el software de una computadora que se usa para AutoCAD es diferente a la versión que encontrará en su impresora doméstica. Si está utilizando una Mac, deberá mantener todo su software actualizado para asegurarse de tener el mejor rendimiento y comodidad posibles.